## **Configure Cisco Jabber Alert**

Release: 11.8, 11.9, 12.0, 12.1, 12.5

**Configure Cisco Jabber to notify you when your contacts are available. You can choose to receive an alert when a contact or groups of contacts are online. This makes it easier to know if other people are available to respond to your messages.**

- Select a contact, group of contacts, or a header for the contact group.
- Right-click and select **Alert When Available**. You receive an alert as each contact becomes available.

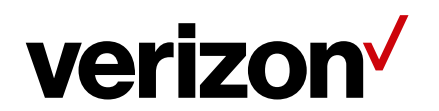